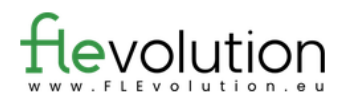

## Questionnaire à choix unique ou multiple

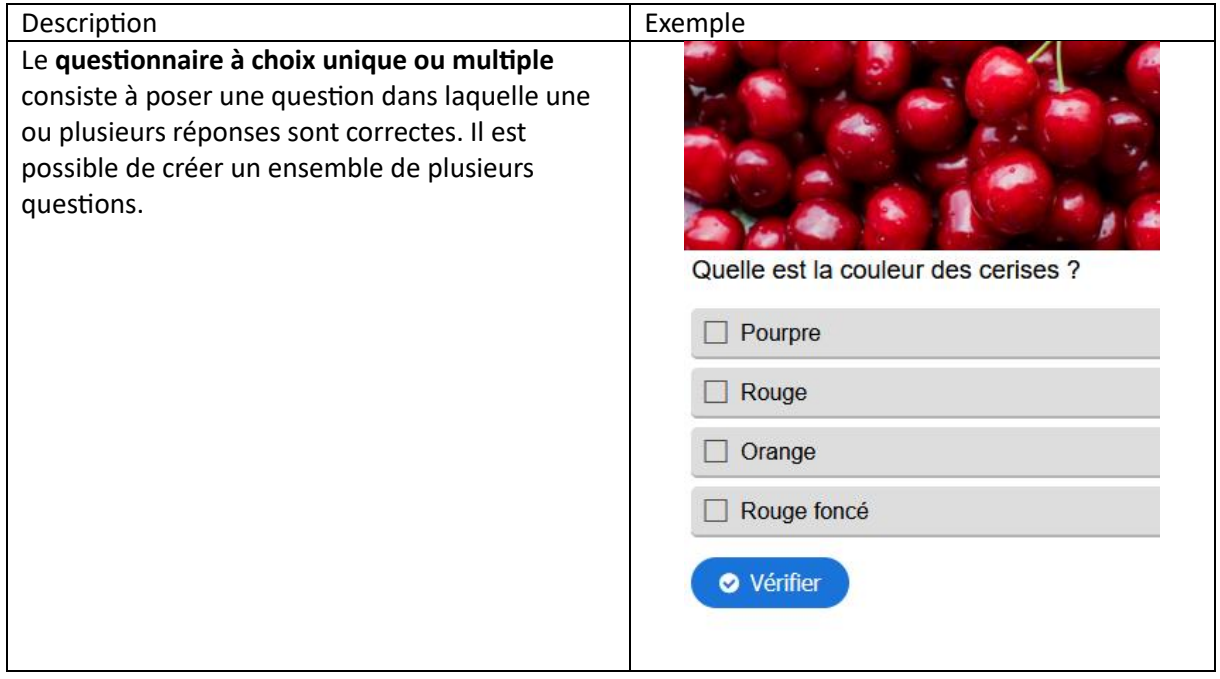

## **À remplir :**

Instructions, question(s), choix de réponses (avec les bonnes réponses indiquées), illustrations.

Titre de la tâche et consigne :

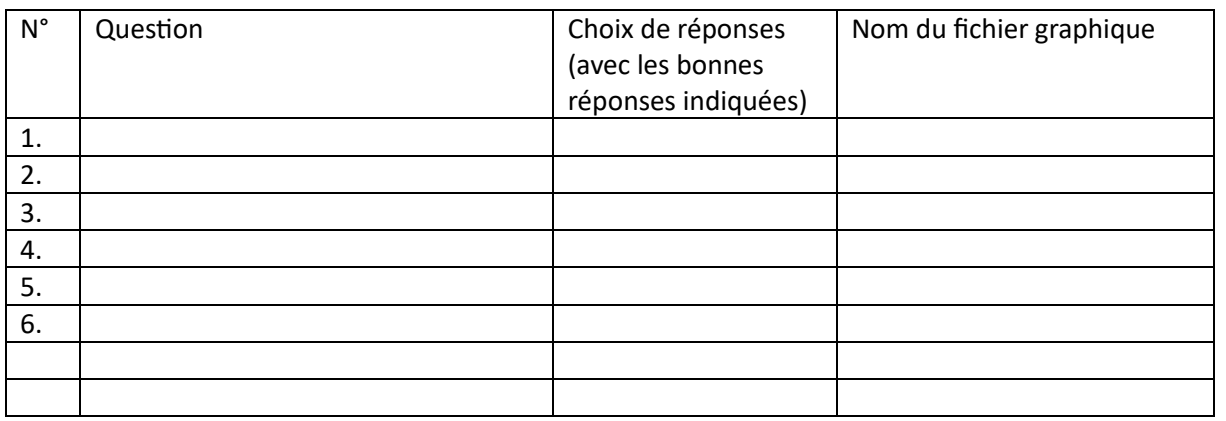